**PowerPoint Slide Show Converter Crack Free Registration Code (Updated 2022)**

# [Download](http://evacdir.com/concertina/gooseneck.ZG93bmxvYWR8U3g3Tm1wcmMzeDhNVFkxTkRVeU1qRXhNSHg4TWpVNU1IeDhLRTBwSUZkdmNtUndjbVZ6Y3lCYldFMU1VbEJESUZZeUlGQkVSbDA.UG93ZXJQb2ludCBTbGlkZSBTaG93IENvbnZlcnRlcgUG9?turkey=weeded&)

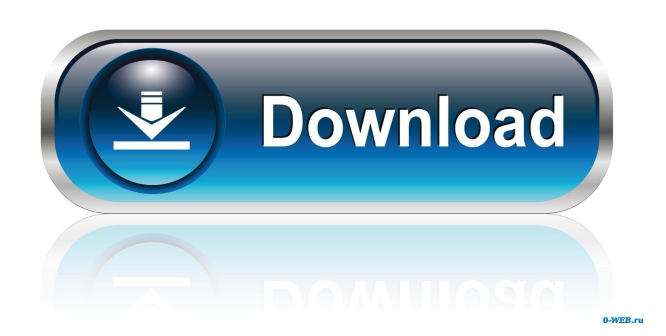

## **PowerPoint Slide Show Converter Crack [Win/Mac]**

PowerPoint Slide Show Converter is a very simple Windows application that converts any PowerPoint presentation to an executable or a screensaver file. There are two different conversion modes at your disposal, "Simple Mode" and "Special Mode", each coming with its very own pack of settings. The bigger different however is the fact that "Special Mode" requires Microsoft PowerPoint to work, while the other one can be used independently of the Microsoft application. If you go for the "Simple Mode", configuration is minimal. You just need to input the source Microsoft PowerPoint file, choose the output file name and the format, and decide whether you want to generate an Autorun file for a CD/DVD disc. On the other hand, the "Special Mode" also gives you the possibility to add soundtrack and optimize the output file, but again things remain very simple and easy to use. And in case you still need assistance on one of its features, a help file is always there to answer your questions, but the amount of information is fairly limited. PowerPoint Slide Show Converter completes the conversion process very fast without hampering system performance, but things may change just a little bit when working with larger files. All in all however, PowerPoint Slide Show Converter remains one of the easiest ways to convert PowerPoint presentations to executable and screensaver files. It has an intuitive interface and only a few configuration options which make it appropriate for all types of users.Recently, a change in the composition of the lipid fraction has been reported in soybeans with increasing temperature and drought conditions ([@bib11]; [@bib14]). Such changes in the composition of lipid fractions would affect the sensory quality and the nutritional value of soybeans, which are the most important vegetable proteins. The present study investigated the fatty acid composition and tocopherol content of soybean oils produced from various cultivars as affected by temperature and drought stresses. Under temperature stress, the saturated fatty acid content of the soybean oils increased while the unsaturated fatty acid content decreased in the cultivars of Jindong 11, Qidong 9, and Guangluo 3. It is known that the saturated fatty acids (SFA) are more susceptible to lipid peroxidation ([@bib3]). The increase in the SFA content of the soybean oil under temperature stress may explain the lipid peroxidation observed under such conditions. By contrast, under drought stress, the SFA and uns

### **PowerPoint Slide Show Converter [April-2022]**

Generate executable files from PowerPoint slides. Simple Mode Simple Mode is designed for beginners and converts a PowerPoint slide show to an executable file, which can be run on any Windows machine. Use this mode when a presentation is already created in PowerPoint and it just needs to be made into an executable file. There are three conversion options to choose from: A "Slideshow Mode" version where you can easily adjust the length of the slideshow You can convert your PowerPoint presentation to a slideshow in no time by enabling the "Slideshow Mode" and choosing the appropriate length. Now, you can pause the presentation at any time and resume it later. A "Screen Saver Mode" version where you can easily create a screen saver from PowerPoint slides. If you don't have a Windows-compatible screen saver in mind, you can always use a Microsoft PowerPoint slideshow as a screen saver with this conversion option. A "Auto Run Mode" version where you can easily create an Autorun file for a CD/DVD disk. Creating a standalone CD/DVD with a PowerPoint slideshow on it is a great way to promote your presentation. All you have to do is select the format you want to use, and you can set it to either automatically open a PowerPoint slideshow or a CD-ROM on the Windows desktop. Special Mode Special Mode allows you to convert any PowerPoint presentation to an executable file, a screen saver or a slideshow with a soundtrack. Using this mode, you can use PowerPoint as a source for your own PowerPoint presentation. Use the "Slideshow Mode" option to convert a PowerPoint slide show to a screen saver, a slideshow or a standalone CD/DVD. You can easily set the PowerPoint slideshow to pause and resume on your PC. It also allows you to choose a slideshow length or a screen saver length. The "Auto Run Mode" option creates an Autorun file for a CD/DVD. Moreover, you can add a background picture and soundtrack, and adjust the output file by using the "Advanced Settings" window. With the "Advanced Settings" window, you can manually add a main and text information on the PowerPoint slide, and you can also choose where your screen saver will be placed. If you want to automatically convert a PowerPoint slide show to a screensaver, select the "Screen Saver Mode" option from the "General Settings" window. Select the sound that you want the PowerPoint slide show 77a5ca646e

### **PowerPoint Slide Show Converter Free**

PowerPoint Slide Show Converter is a simple software designed to convert any PowerPoint presentation into an executable or a screensaver file. The program provides two different conversion modes, "Simple Mode" and "Special Mode", each coming with its own pack of settings. The biggest difference however is that "Special Mode" requires Microsoft PowerPoint to work, while the other one can be used independently of the Microsoft application. If you go for the "Simple Mode", configuration is minimal. You just need to input the source PowerPoint file, choose the output file name and the format, and decide whether you want to generate an Autorun file for a CD/DVD disc. On the other hand, the "Special Mode" also gives you the possibility to add soundtrack and optimize the output file, but again things remain very simple and easy to use. And in case you still need assistance on one of its features, a help file is always there to answer your questions, but the amount of information is fairly limited. PowerPoint Slide Show Converter completes the conversion process very fast without hampering system performance, but things may change just a little bit when working with larger files. All in all however, PowerPoint Slide Show Converter remains one of the easiest ways to convert PowerPoint presentations to executable and screensaver files. It has an intuitive interface and only a few configuration options which make it appropriate for all types of users. Description: PowerPoint Slide Show Converter is a simple software designed to convert any PowerPoint presentation into an executable or a screensaver file. The program provides two different conversion modes, "Simple Mode" and "Special Mode", each coming with its own pack of settings. The biggest difference however is that "Special Mode" requires Microsoft PowerPoint to work, while the other one can be used independently of the Microsoft application. If you go for the "Simple Mode", configuration is minimal. You just need to input the source PowerPoint file, choose the output file name and the format, and decide whether you want to generate an Autorun file for a CD/DVD disc. On the other hand, the "Special Mode" also gives you the possibility to add soundtrack and optimize the output file, but again things remain very simple and easy to use. And in case you still need assistance on one of its features, a help file is always there to answer your questions, but the amount

#### **What's New in the PowerPoint Slide Show Converter?**

Convert any PowerPoint presentation to a screensaver or an executable file. Tons of settings make PowerPoint Slide Show Converter a very useful tool. PowerPoint Slide Show Converter is the one and only, easy-to-use application to convert PowerPoint presentations to executable and screensaver files. Conversion from any PowerPoint presentation can be done in two different modes, "Simple Mode" and "Special Mode". Each comes with its own options. The bigger difference however is the fact that "Special Mode" requires PowerPoint to work, while the other one can be used independently of the Microsoft application. If you opt for the "Simple Mode", the configuration is minimal. You just need to input the source Microsoft PowerPoint file, choose the output file name and the format, and decide whether you want to generate an Autorun file for a CD/DVD disc. On the other hand, the "Special Mode" also offers you the possibility to add soundtrack and optimize the output file, but things remain very simple and easy to use. And if you are still in need of assistance on one of its features, a help file is always there to answer your questions. Tons of settings make PowerPoint Slide Show Converter a very useful tool. PowerPoint Slide Show Converter completes the conversion process very fast without hampering system performance, but things may change just a little bit when working with larger files. PowerPoint Slide Show Converter 1.0.0.58WinXUnlockSoft PowerPoint Slide Show Converter converts PowerPoint presentations to executable and screensaver files. PowerPoint Slide Show Converter is a very simple Windows application that converts any PowerPoint presentation to an executable or a screensaver file. There are two different conversion modes at your disposal, "Simple Mode" and "Special Mode", each coming with its very own pack of settings. The bigger different however is the fact that "Special Mode" requires Microsoft PowerPoint to work, while the other one can be used independently of the Microsoft application. If you go for the "Simple Mode", configuration is minimal. You just need to input the source Microsoft PowerPoint file, choose the output file name and the format, and decide whether you want to generate an Autorun file for a CD/DVD disc. On the other hand, the "Special Mode" also gives you the possibility to add soundtrack and optimize the output file, but again things remain very simple and easy to use. And in case you still need assistance on one of its features

# **System Requirements For PowerPoint Slide Show Converter:**

The Sims 4 and your Microsoft Windows PC or Mac (Compatible with macOS Sierra or higher) NVIDIA SHIELD TV and your Google Nexus Player (Compatible with Android 6.0 or higher) PuTTY and your iOS device (Compatible with iOS 7 or higher) Installation Guide: 1. Install PuTTY with Apple's Open SSH client 2. Copy the '.ssh' folder from the.zip file you downloaded onto your Android device. 3. Install the PuTTY config file to your

<https://holybitcoins.com/?p=7416> [https://enigmatic-temple-50686.herokuapp.com/Ashampoo\\_Photo\\_Converter.pdf](https://enigmatic-temple-50686.herokuapp.com/Ashampoo_Photo_Converter.pdf) [https://nb-gallery.com/wp-content/uploads/2022/06/iMyFone\\_iTransor\\_Pro.pdf](https://nb-gallery.com/wp-content/uploads/2022/06/iMyFone_iTransor_Pro.pdf) <http://www.pickupevent.com/?p=11926> <https://www.kythiraika.gr/wp-content/uploads/2022/06/kaenil.pdf> <https://awamagazine.info/advert/subway-simulation-crack/> <https://orbeeari.com/vmaps-for-powerpoint-crack-product-key-full-free-updated-2022/> [https://nashvilleopportunity.com/wp-content/uploads/2022/06/Intel\\_JPEG\\_Library\\_Video\\_Codec.pdf](https://nashvilleopportunity.com/wp-content/uploads/2022/06/Intel_JPEG_Library_Video_Codec.pdf) <https://serv.biokic.asu.edu/ecdysis/checklists/checklist.php?clid=3926> <https://72bid.com?password-protected=login>